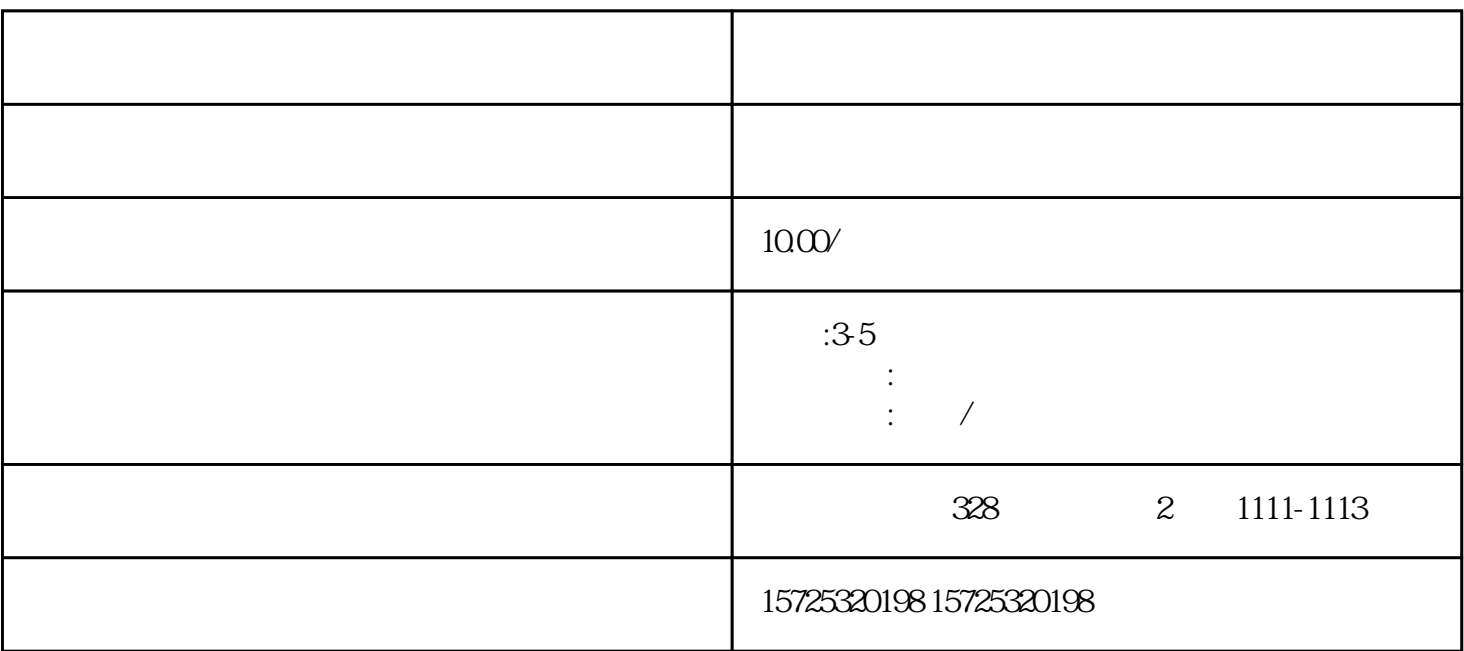

1.

 $(5)$  1.

 $\alpha$ 

 $\frac{4}{\pi}$ 

. The second of the second of the second of the second  $\alpha$  experiment  $\alpha$  and  $\beta$ 

 $\ddot{a}$ 

 $3.$ 

2.  $\frac{3}{\pi}$ 

2.  $\hspace{1.5cm}3\,$ 

 $\mathcal Z$ 

 $\tilde{z}$ 3

1. 员工人事存档;

- $5\,$  $6 \,$
- 
- $7.$
- $8.$
- 
- 
- 
- 

1. 档案存放调档;

 $2.$  $3 \sim$   $3 \sim$ 

 $4.$ 

 $5\,$ 

 $6\,$ 

 $7.$ 

 $8 \,$ 

 $4\overline{ }$ 

 $1.$  $2.$  $3 \thinspace$ 

1

 $2 \angle$  $3 \sim 3$ 

 $\mathcal{L}_{\mathcal{A}}$  , which is a constant of the constant of the constant of the constant of the constant of the constant of